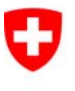

Schweizerische Eidgenossenschaft Confédération suisse Confederazione Svizzera Confederaziun svizra

Département fédéral de justice et police DFJP

**Office fédéral de la justice OFJ**  Domaine de direction Droit privé Unité Infostar UIS

# **Releasenotes Infostar**

des 12/13 novembre 2014

**Changement de la version 9.0.0 à la version 10.0.0 (préparation des fonctions en vue de l'établissement des documents sous forme électronique et implémentation d'un nouveau standard pour l'échange électronique d'annonces)**

# **Contenu**

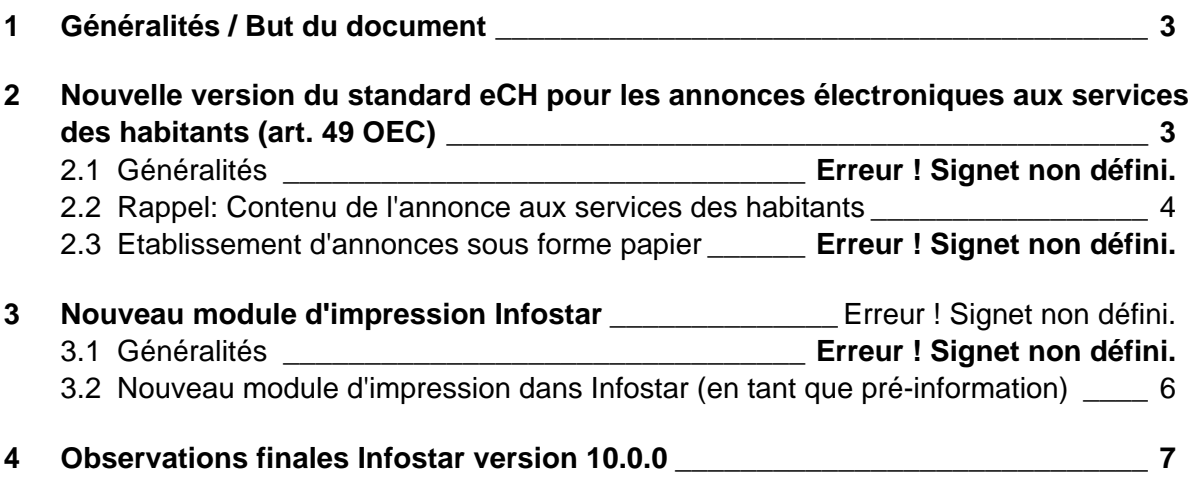

#### **1 Généralités / But du document**

Avec la mise en service de la version 10.0.0, Infostar est prêt à soutenir une nouvelle version du standard pour l'interface eCH 0020 pour l'échange d'annonces électronique avec les services des habitants. De même, un nouveau module d'impression sera remis à la production.

Le présent document donne des explications sur les fonctionnalités se rapportant aux nouveautés mentionnées ci-dessus. Cette version n'a pas d'influence actuellement sur les activités quotidiennes des officiers de l'état civil.

# **2 Nouvelle version du standard eCH pour les annonces électroniques aux services des habitants (art. 49 OEC)**

#### **2.1 Généralités**

L'échange électronique d'annonces entre Infostar et les services des habitants se base sur les standards eCH. Ces standards sont maintenus et développés par le groupe spécialisé de l'échange d'annonces de l'Association eCH (participation de représentants spécialisés et techniques à tous les niveaux de l'administration et fournisseurs de logiciels). Dans le cadre de la gestion des changements, les standards seront adaptés à intervalles réguliers aux nouvelles exigences.

Avec la nouvelle version 10.0.0 d'Infostar, des travaux préparatoires ont été conçus pour soutenir une nouvelle version du standard pour l'interface. Dans cette nouvelle version, les annonces d'événement électroniques aux services des habitants, entre autres, seront complétées par le lieu de décès ou de mariage, ceci sur demande des représentants des services des habitants dans le groupe spécialisé d'échange d'annonces eCH.

#### **2.2 Rappel: Contenu de l'annonce aux services des habitants**

Il est possible de vérifier si une annonce a été délivrée à un service des habitants à l'aide du bouton "Annonces CdH" (ISR 21.01).

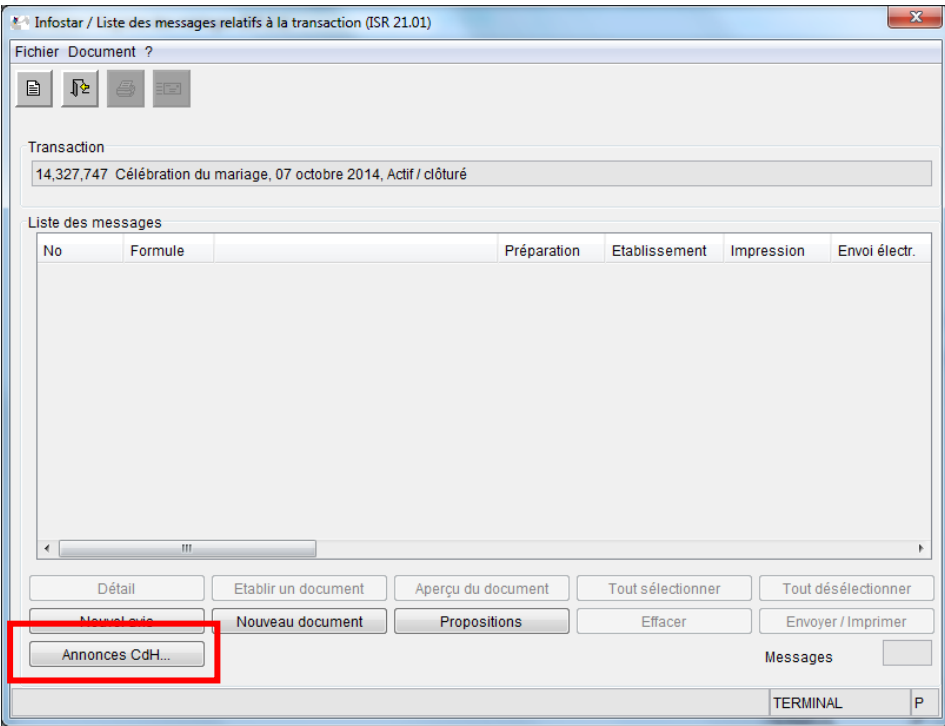

A partir du masque "Annonces CdH" (ISR LHR 0.43), il est possible d'accéder au masque "Annonces LHR XML" (ISR LHR 0.45) au moyen du bouton "Détail".

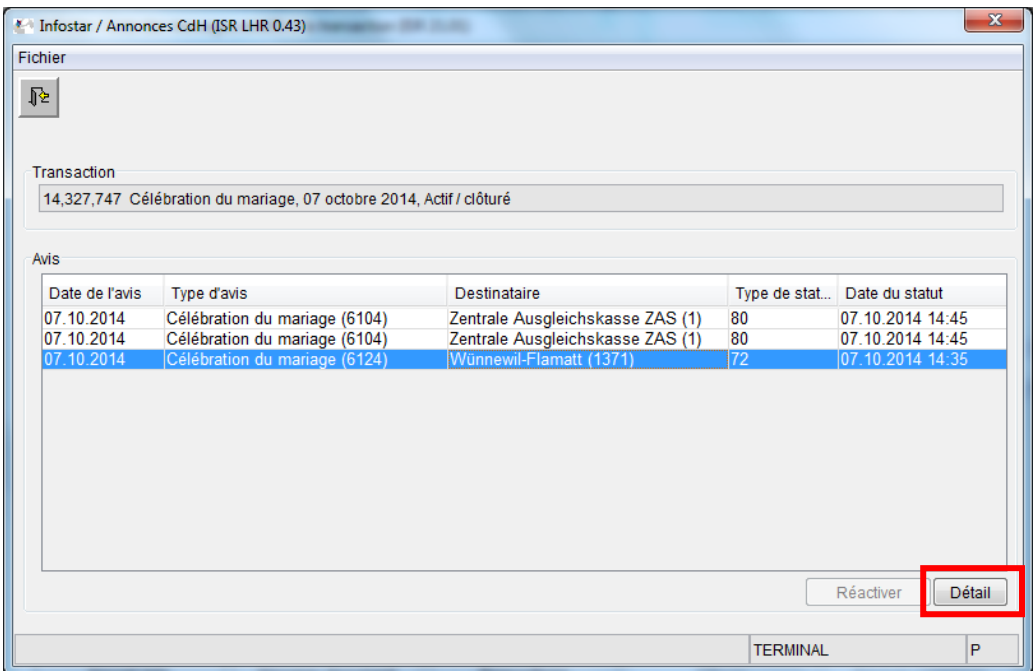

Les données de l'annonce apparaissent au format XML sur le masque "Annonces LHR XML" (ISR LHR 0.45).

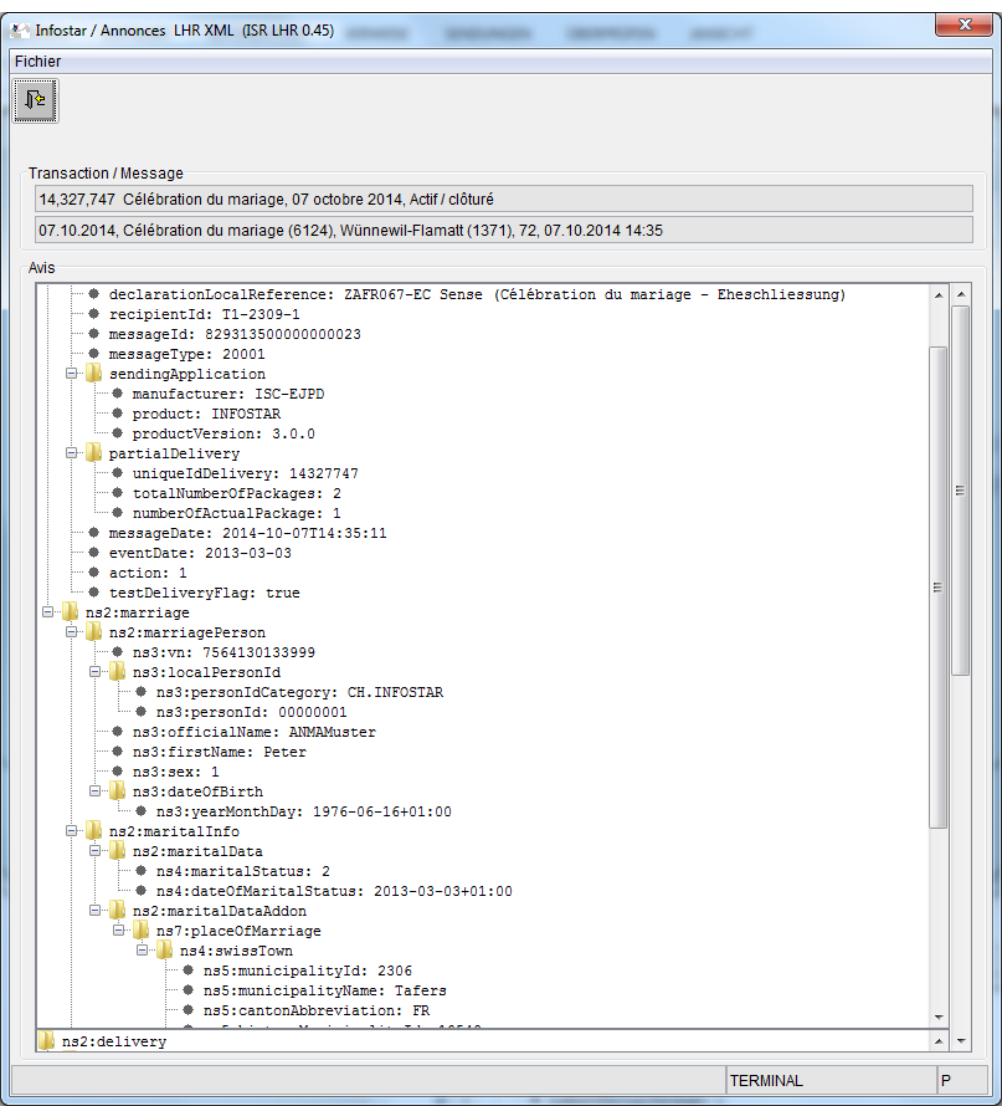

**Ce "file" XML saisi en langue anglaise ne doit être ni imprimé, conservé ou contrôlé par les officiers de l'état civil.** Il sert simplement à la vue d'ensemble des données transmises en cas d'éventuelles questions des services des habitants. Pour imprimer le "file" en cas de besoin, il y a lieu de "marquer" ou "copier" le texte et de l'insérer dans un document Word (avec les raccourcis du clavier correspondants ou avec la touche droite de la souris). Une impression directe à partir du fichier XML n'est pas possible.

#### **2.3 Etablissement d'annonces sous forme papier**

Les communications officielles no. 140.16 du 15 août 2014 *"Suppression de la communication sous forme papier à l'administration communale du domicile ou du lieu de séjour (art. 49 et art. 99b OEC)"* édictée par l'Office fédéral de l'état civil OFEC est toujours en vigueur et donc encore valable. Le passage aux données livrées uniquement automatisées et sous forme électronique se fait techniquement dans Infostar. Pour garantir un passage sans faille des communications sous forme papier aux communications sous

forme électronique, la coordination est assurée par l'unité UIS.

# **3 Nouveau module d'impression Infostar**

# **3.1 Généralités**

Dans Infostar, l'établissement des documents se fait via un module d'impression standard du CSI DFJP qui est écrit dans le langage de programmation C et qui a été repris du monde "Cool:Gen". Ce module dispose d'une liaison interface propriétaire et plaide, sur le plan des dépenses, en faveur d'un pilote d'imprimante Windows. Aucune autre possibilité n'existe. Le pilote d'imprimante Windows présente un risque car il n'est pas garanti que celui-ci sera encore soutenu dans une future version de Windows, ce qui aurait pour conséquence qu'aucun document ne pourrait être émis.

Dans le cadre des efforts de modernisation continuels de l'administration, le projet prioritaire A1.07 *"Commande et obtention d'extraits de registres authentifiés, de certificats d'état civil, de copies de documents officiels importants et de décisions déterminant la procédure"* a été initialisé par E-Government Suisse. Avec le sous-projet A1.07d, il devrait être possible d'établir des documents d'identité et des extraits du registre sous forme électronique juridiquement valables à partir d'Infostar. Les documents devraient pouvoir être générés en tant que fichier électronique au format pdf et signés de manière valide. Avec le module d'impression existant et la préparation à l'impression, aucun document électronique ne peut être établi.

# **3.2 Nouveau module d'impression dans Infostar (en tant que pré-information)**

Le nouveau procédé d'établissement des documents diffère du précédent. Les documents seront nouvellement établis directement avec le contenu et enregistrés. Un modèle est également disponible à l'aide duquel les documents peuvent déjà être pré-définis dans la structure de base.

Le principe de fonctionnement du processus d'établissement pour les documents pdf est présenté dans le graphique ci-dessous. Les valeurs actuelles, telles que l'utilisateur ou la langue, seront livrées depuis le client Infostar. Les données personnelles restantes seront directement lues à partir de la base de données Infostar. Ensuite, le contenu du document désiré sera établi sur la base des données existantes sous forme XML. Si la structure XML est définie, le document pdf peut être établi sur cette base et au moyen du modèle. Toutes les opérations sont effectuées dans le serveur Infostar. Pour afficher (aperçu) ou imprimer le document, il est possible de le transférer à tout moment dans le client Infostar. L'envoi d'un document peut se faire directement depuis Infostar via Sédex.

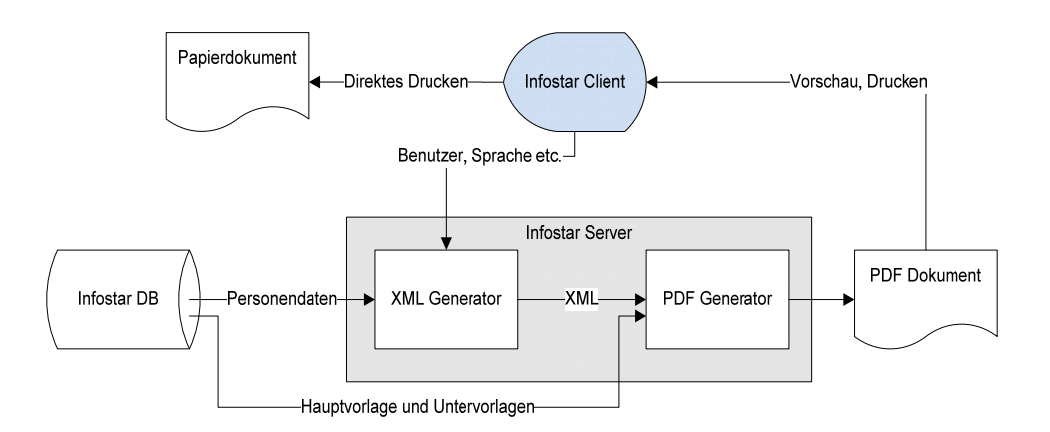

#### **4 Observations finales Infostar version 10.0.0**

La nouvelle version 3 du standard pour l'interface eCH-0020 n'a pas encore été mise à disposition par l'Association eCH. La mise à disposition est prévue à la fin du mois de février 2015. Avec la version Infostar 10.0.0, toutes les conditions ont été créées pour soutenir la nouvelle version 3 sans interruption de système ou sans nouveau changement de version Infostar.

Avec le nouveau module d'impression, les conditions ont été créées pour pouvoir établir des documents d'état civil sous forme électronique. L'adaptation et la révision de l'Ordonnance sur l'état civil (OEC, RS 211.112.2) concernant les documents d'état civil sous forme électronique sont en préparation mais ne sont cependant pas encore achevées. **Pour cette raison, l'utilisation du nouveau module d'impression et les fonctions associées restent désactivées jusqu'à l'entrée en vigueur de l'Ordonnance sur l'état civil adaptée** (le bouton "Nouveau e-document" (ISR 26.1) reste désactivé et ne peut pas être sélectionné).

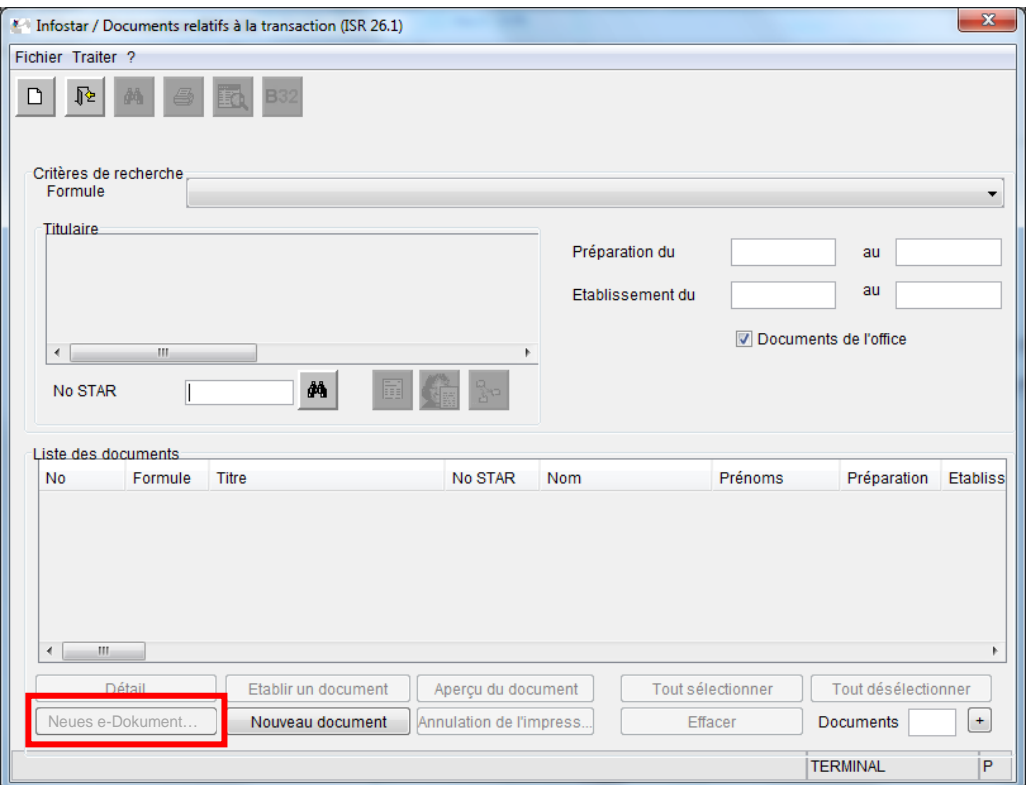

Des instructions détaillées sur la manière de procéder, l'attribution des nouvelles tâches et l'appel du nouveau module d'impression suivront ultérieurement.

Berne, le 12 novembre 2014

UNITE INFOSTAR UIS